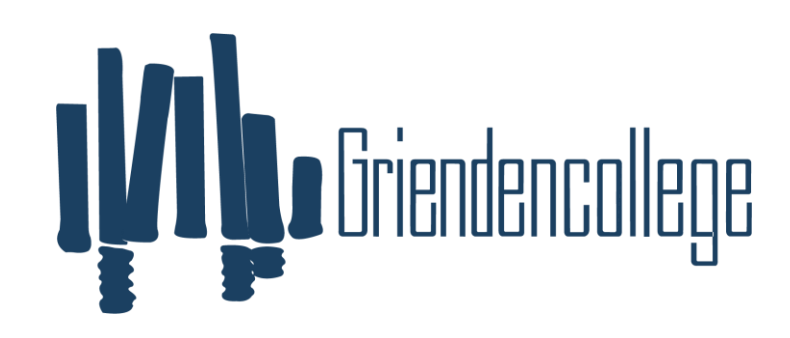

**Griendencollege** 

# Programma van toetsing en afsluiting 2023-2025

Vak: MVI: Media, Vormgeving & ICT – Leerweg KBL

Docenten: NN, VD, Docenten van het DaVinci College Dordrecht (gebouw Azzuro) 2023-2025

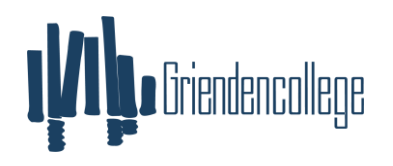

### Doelstelling:

De leerlingen leren te werken binnen de vier modules van het profiel vak MVI. Hierbij gaat het om de modules Audiovisuele vormgeving en productie, 2D & 3D vormgeving en productie, ICT en Interactieve vormgeving en productie. Leerlingen zijn in staat aan de hand van uitleg van de docent in Its-learning zelfstandig te werk te gaan binnen het vak MVI en maken hierbij de aangegeven opdrachten in It's Learning. Hiernaast worden sommige opdrachten ook op een andere wijze verstrekt (bijvoorbeeld op papier). Daarnaast leren de leerlingen verschillende ICT-vaardigheden en gaan de programma's Photoshop, Illustrator, InDesign, Animate, Première Pro, XD & Dreamweaver op de juiste manier te gebruiken. Ook is er aandacht voor theorie in de vorm van presentaties. De begrippen hierin moeten door de leerlingen geleerd worden en worden afgetoetst in theorietoetsen.

#### Middelen:

▪ Laptops (desktop computers) It's Learning, opdrachtboekjes verschillend per module, verschillende materialen (voor praktijk)

Manier van aftoetsen: praktische opdrachten, theorietoetsen, praktische toetsen

### Beschikbare uren:

KB: per module 96 lesuren

#### Verplichte onderdelen School-, Centraal Examen en schooleigen onderdelen

Op de toetsen wordt er onderscheid gemaakt tussen toetsen op de verplichte onderdelen voor het schoolexamen, de onderdelen van het centraal examen en de schooleigen onderdelen. Hiertoe wordt er voldaan aan het artikel 2.6oa, lid 3, WVO 2020. De verplichte onderdelen voor het schoolexamen worden gekenmerkt met AVE (Afsluitende toets Van Examenstof). De onderdelen van het centraal examen welke niet verplicht zijn op het schoolexamen worden gekenmerkt door EBG (Eigen Bevoegd Gezag).

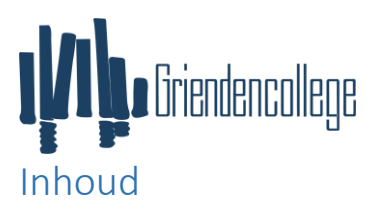

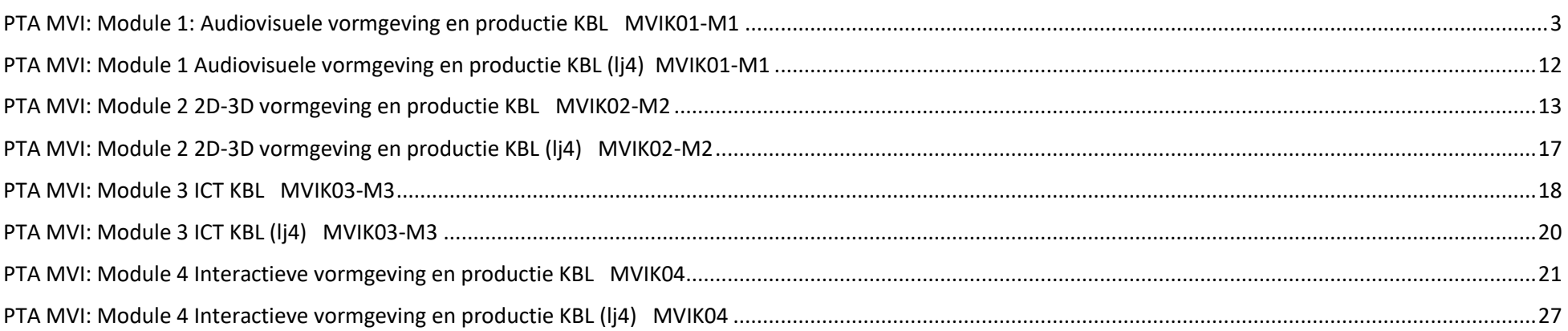

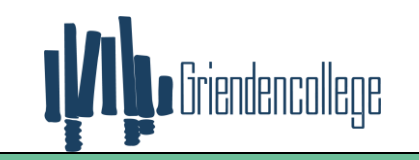

<span id="page-3-0"></span>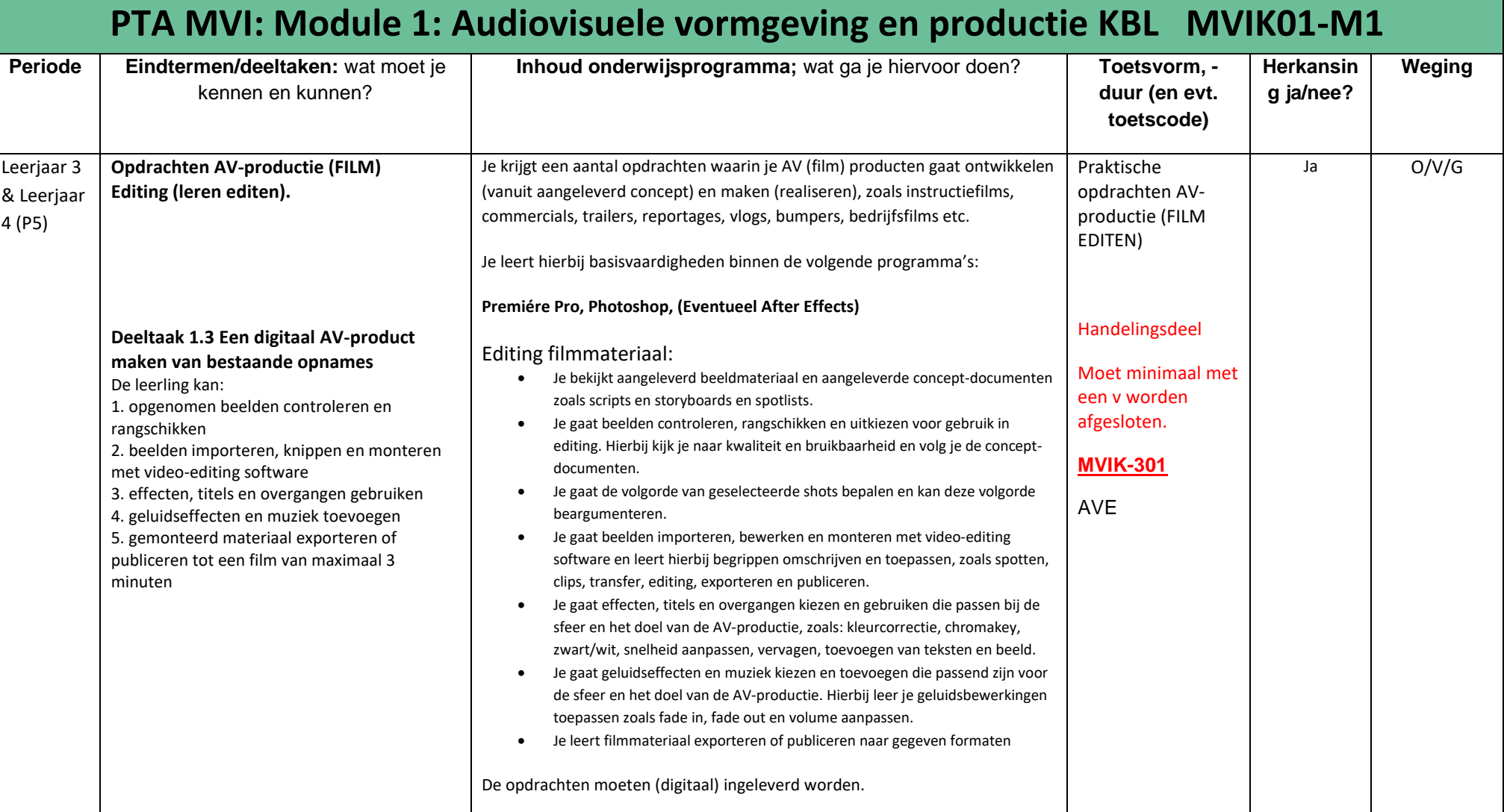

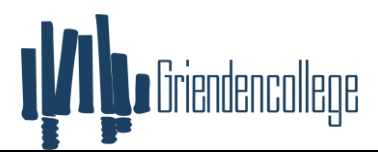

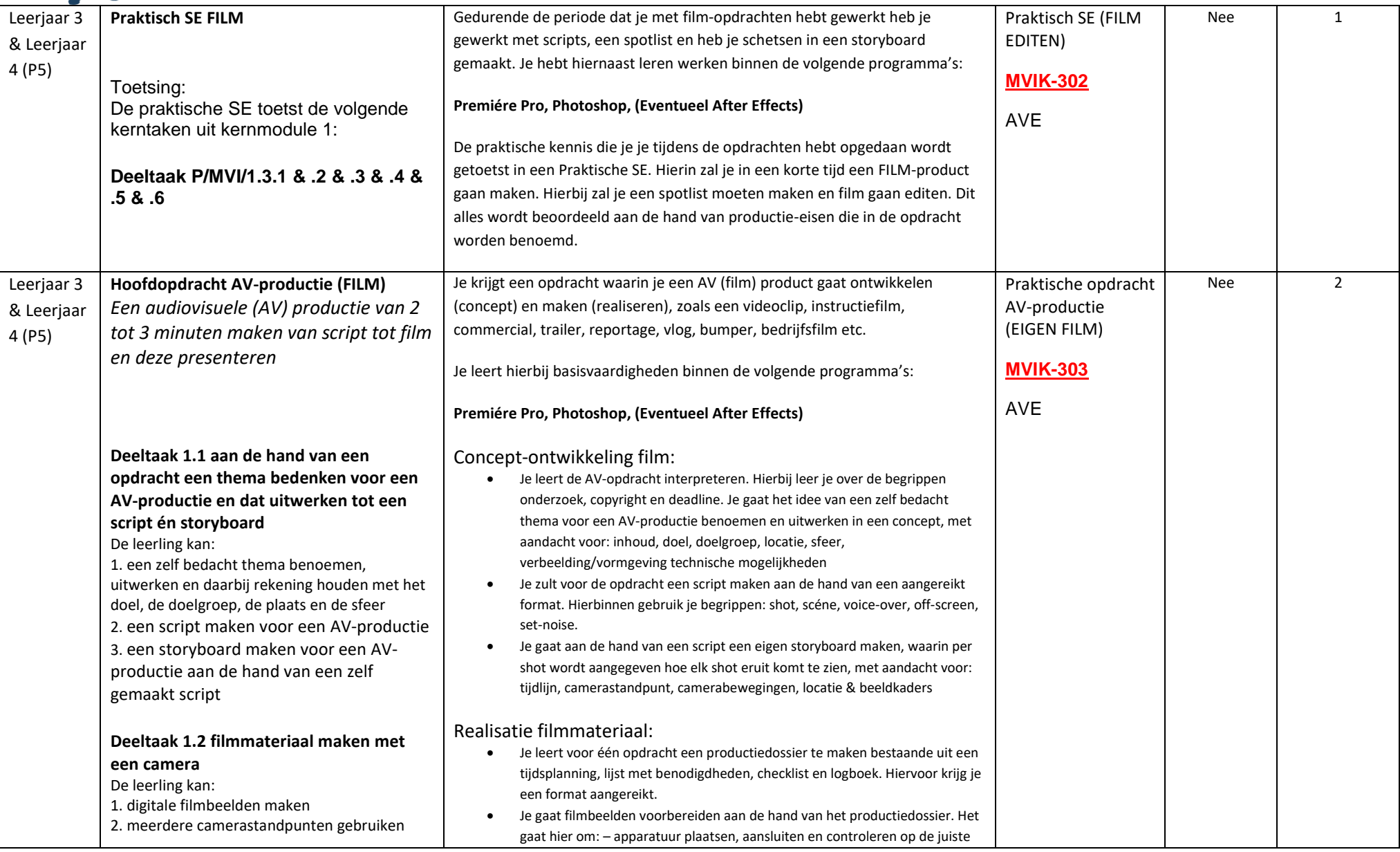

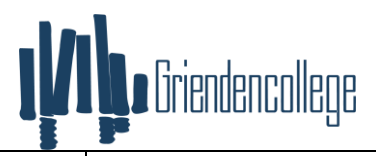

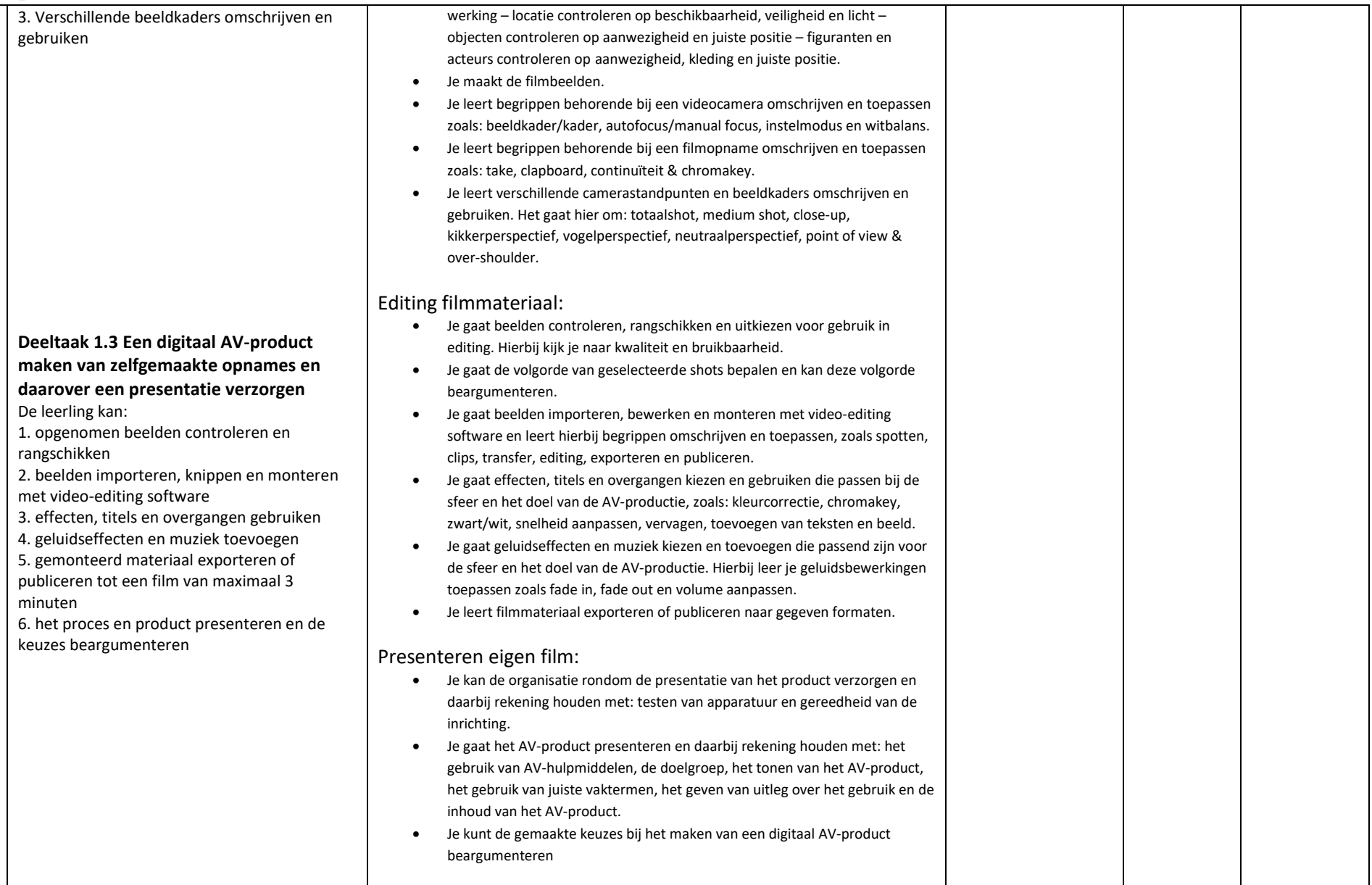

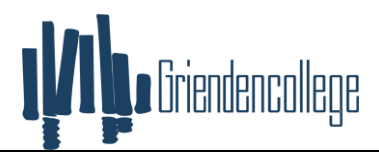

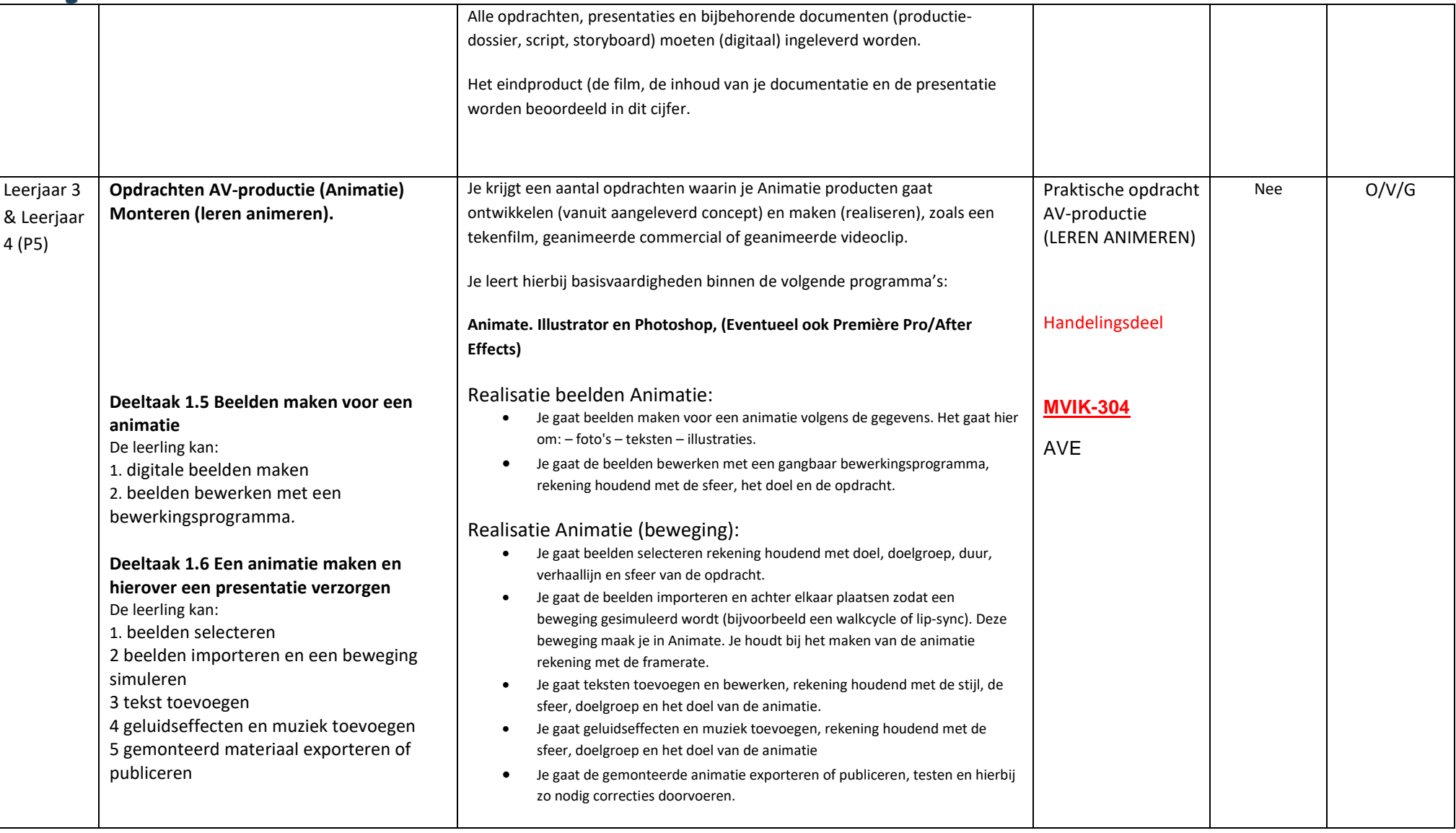

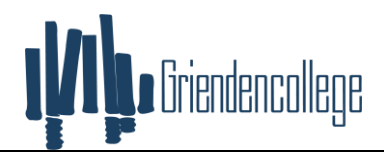

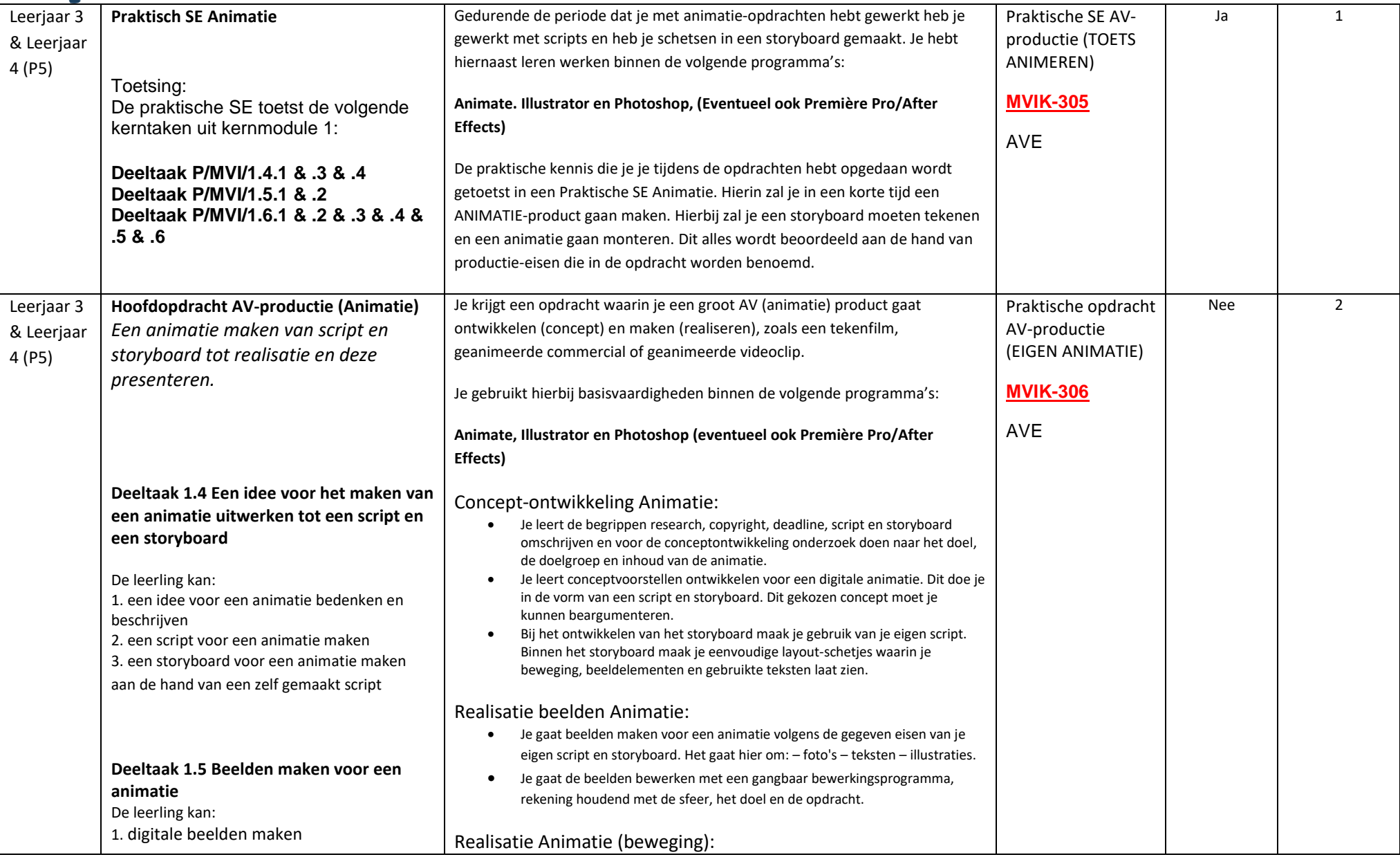

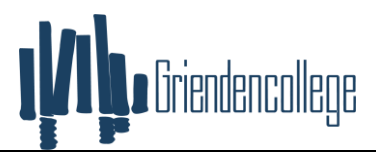

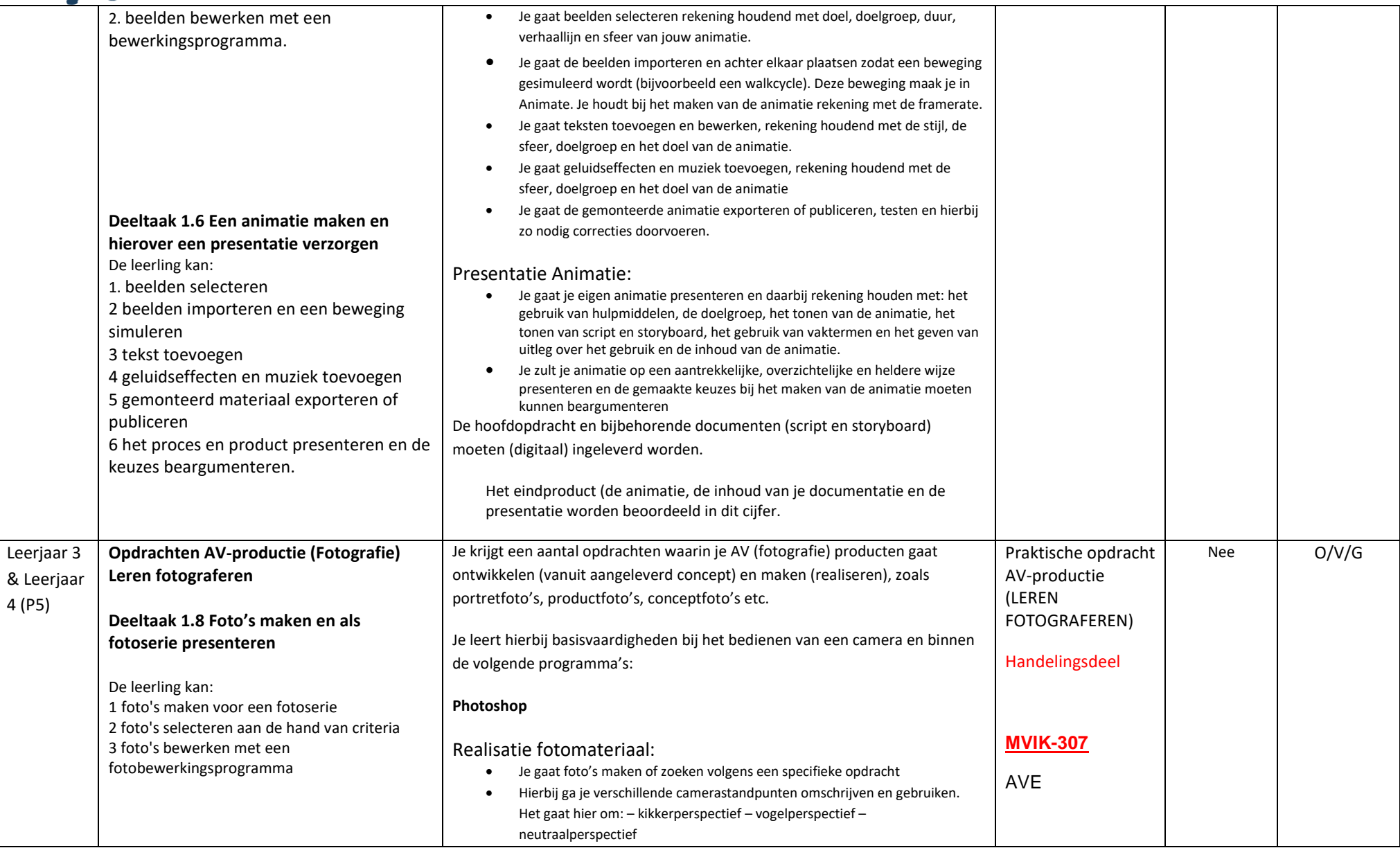

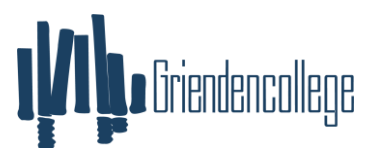

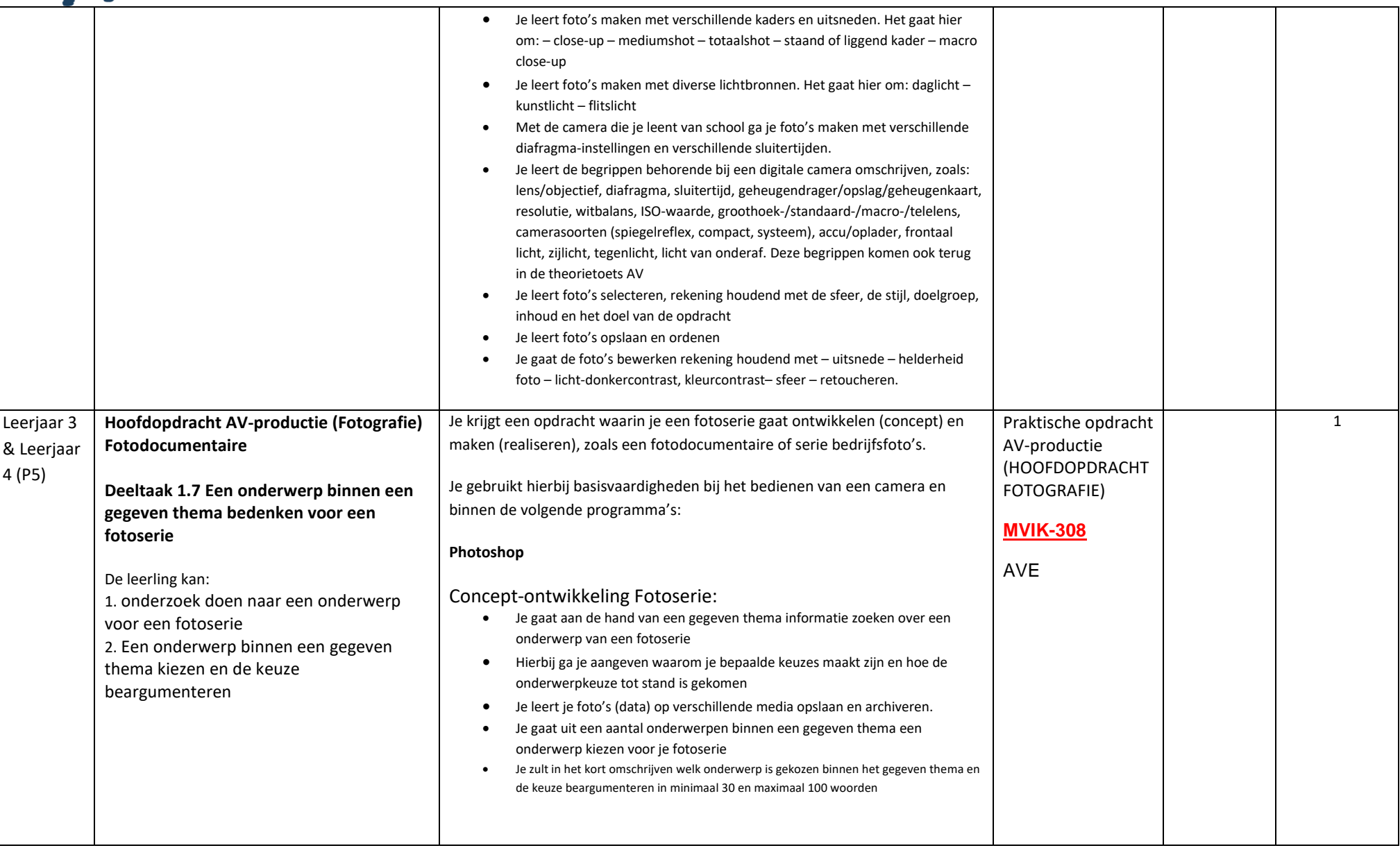

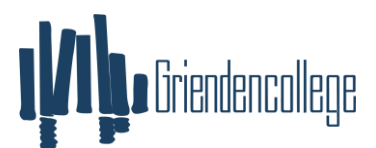

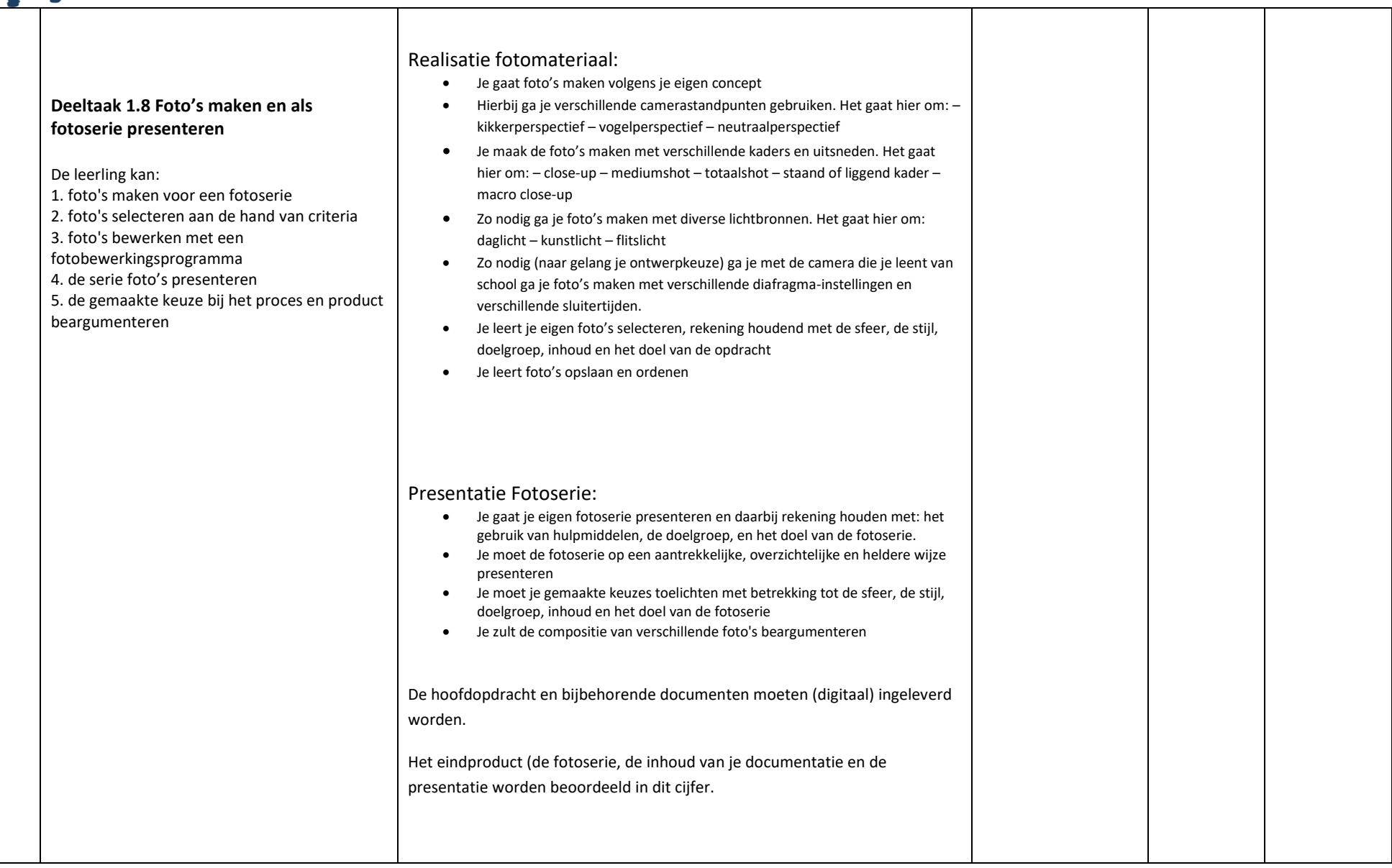

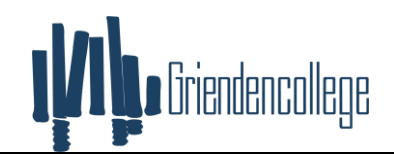

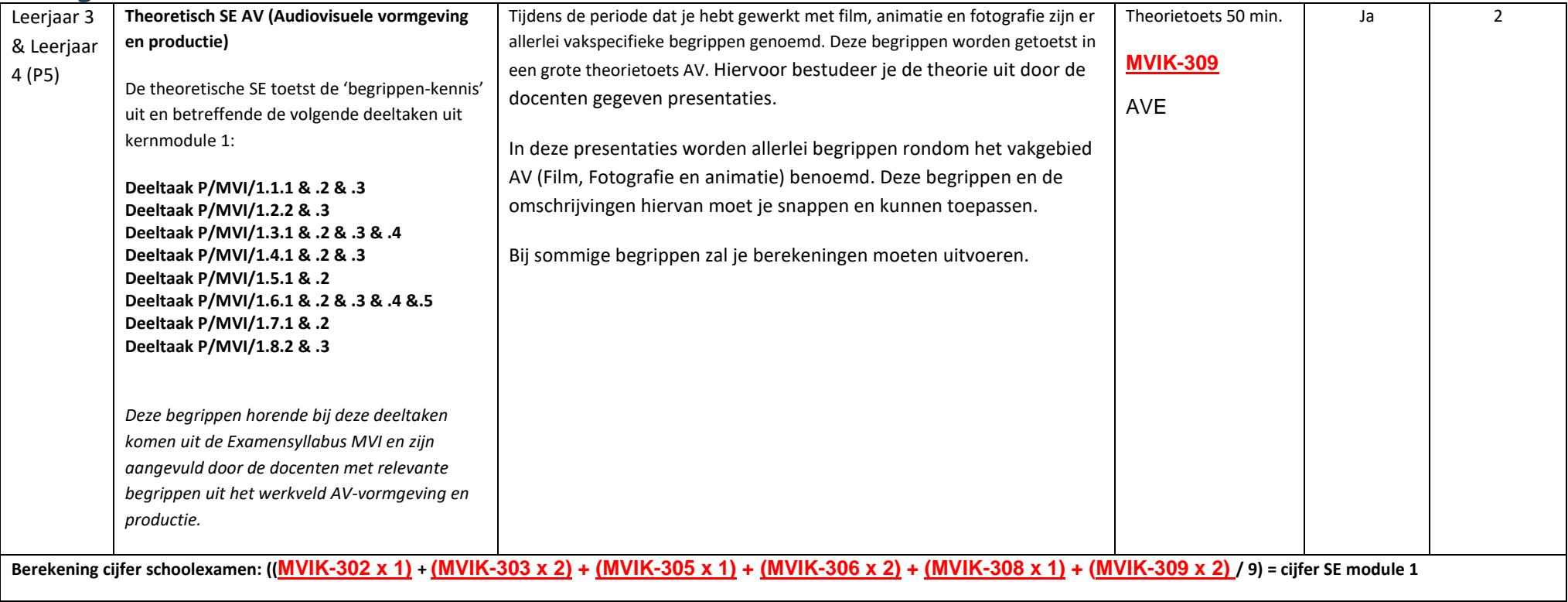

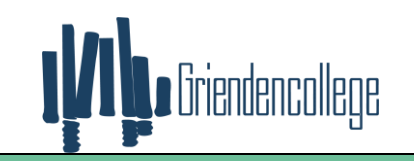

## <span id="page-12-0"></span>**PTA MVI: Module 1 Audiovisuele vormgeving en productie KBL (lj4) MVIK01-M1**

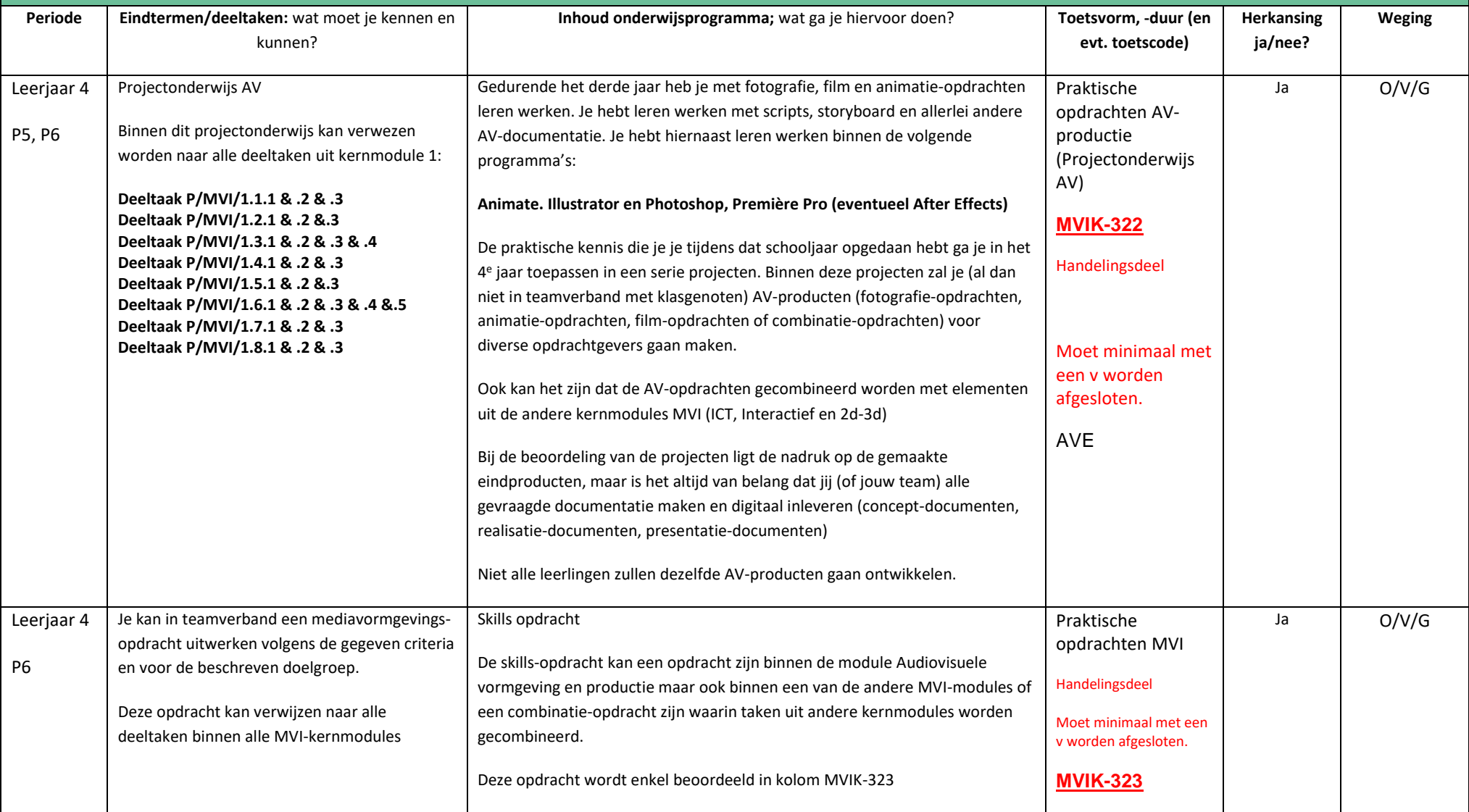

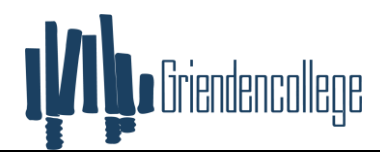

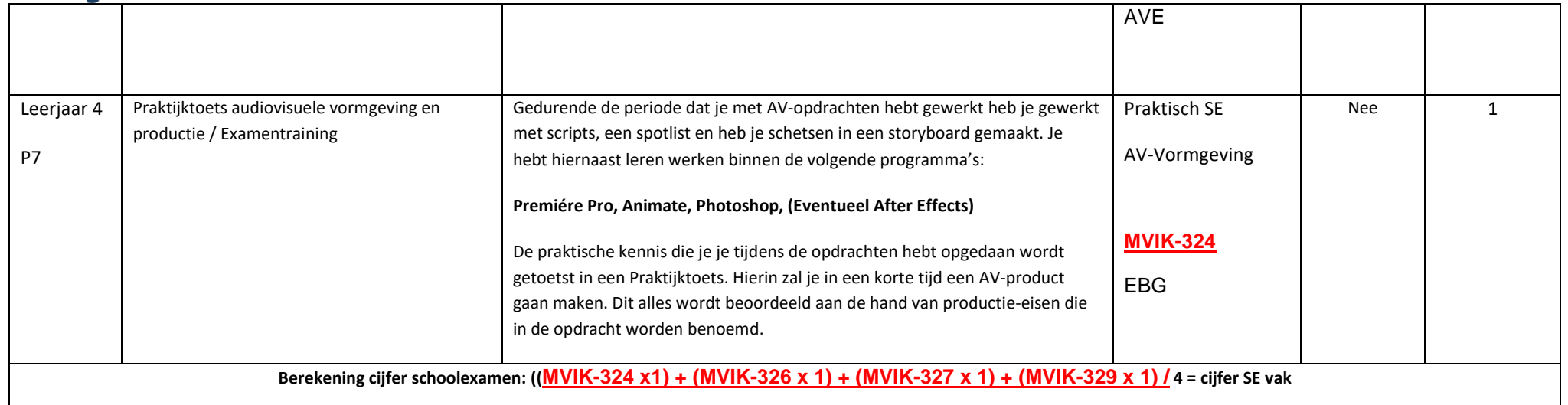

<span id="page-13-0"></span>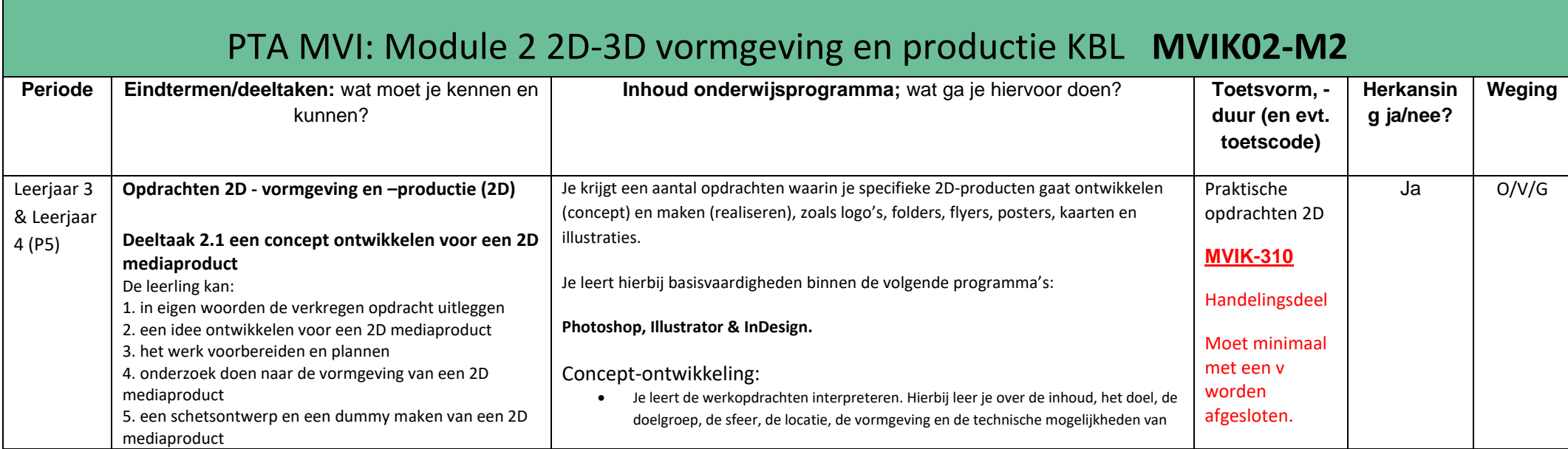

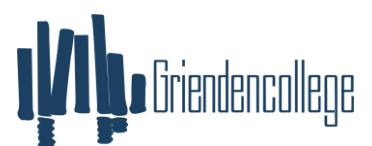

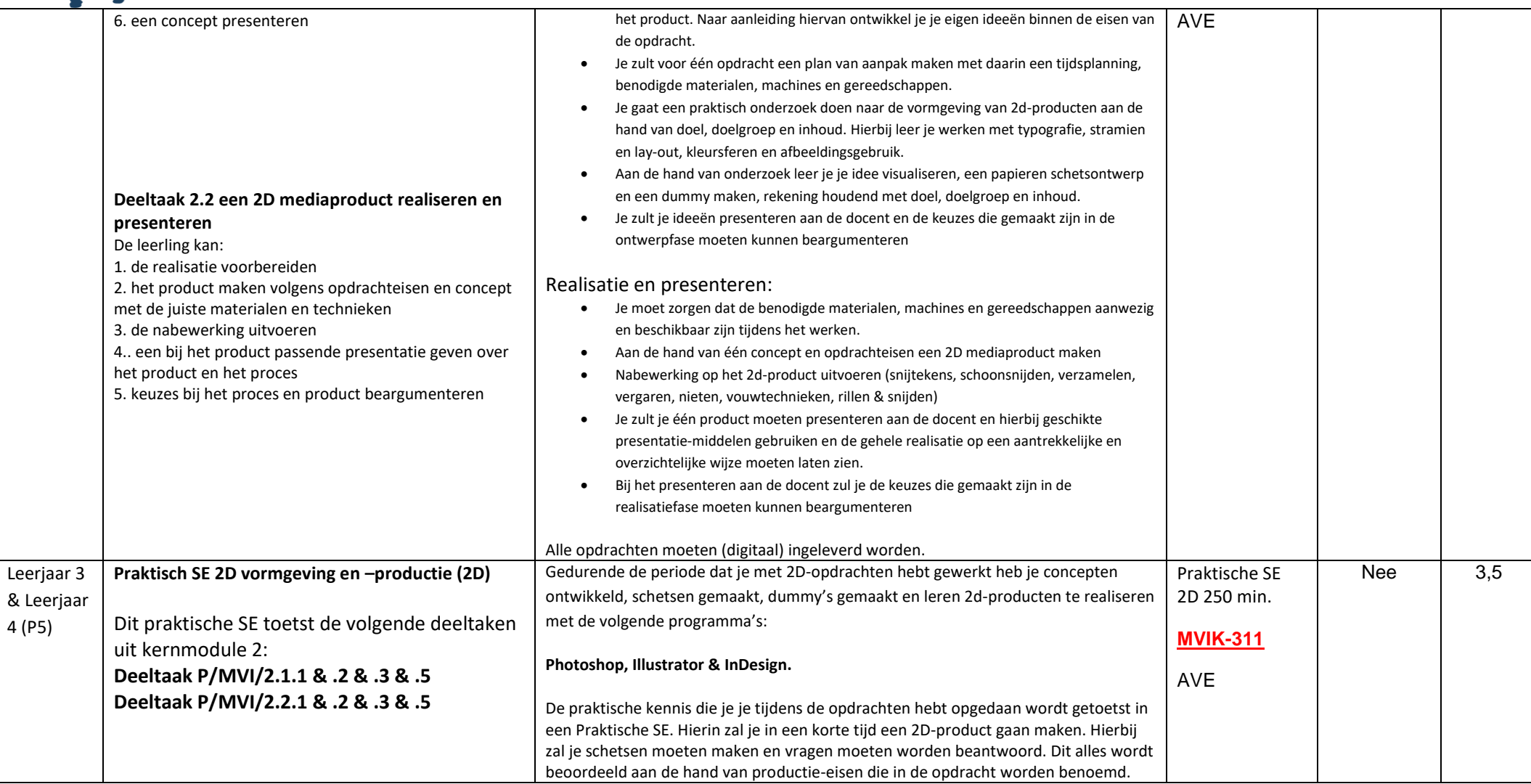

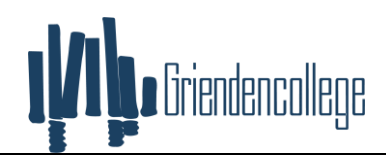

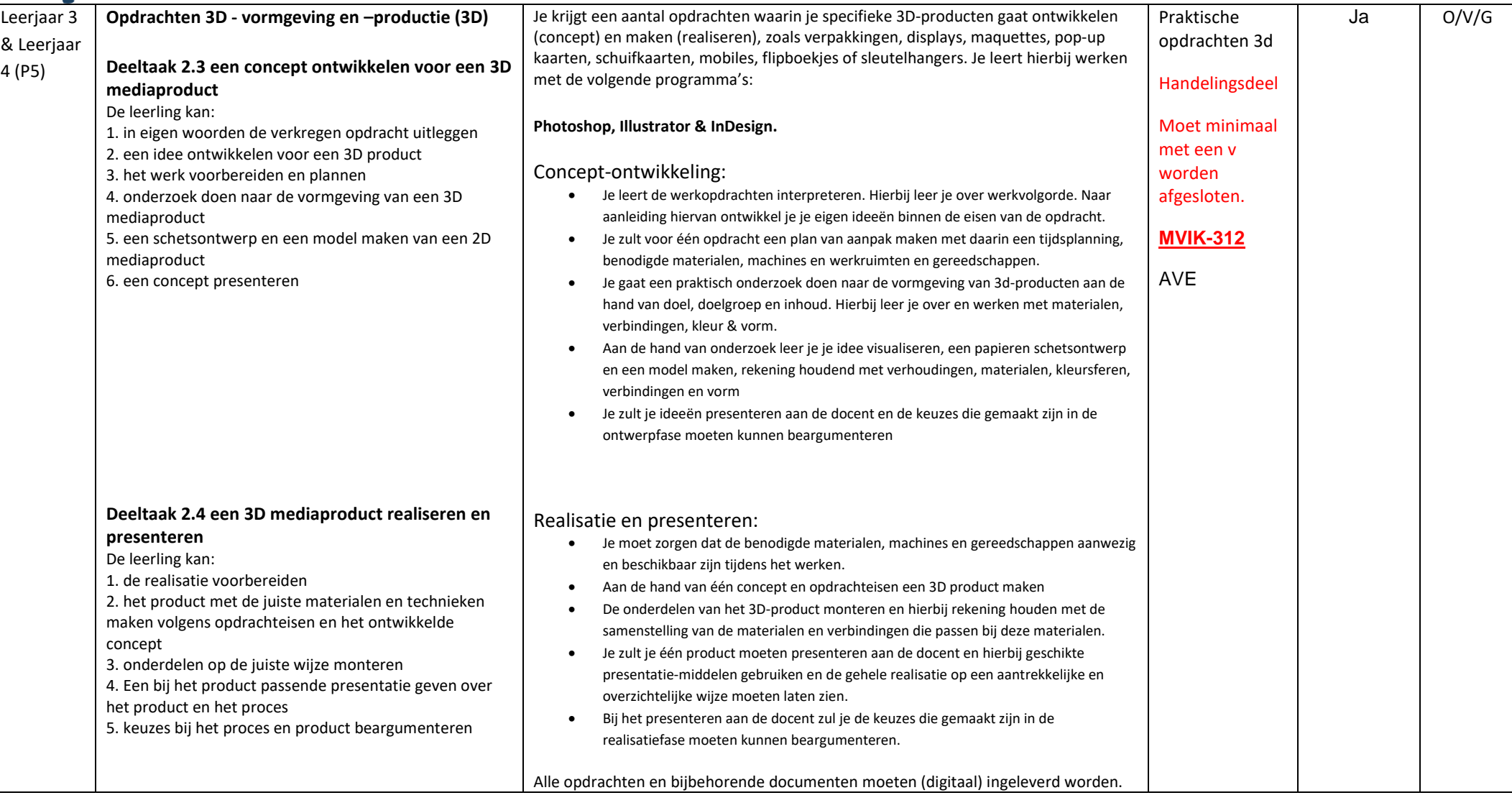

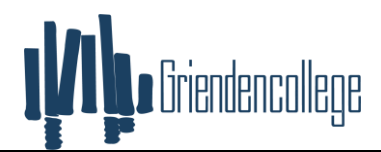

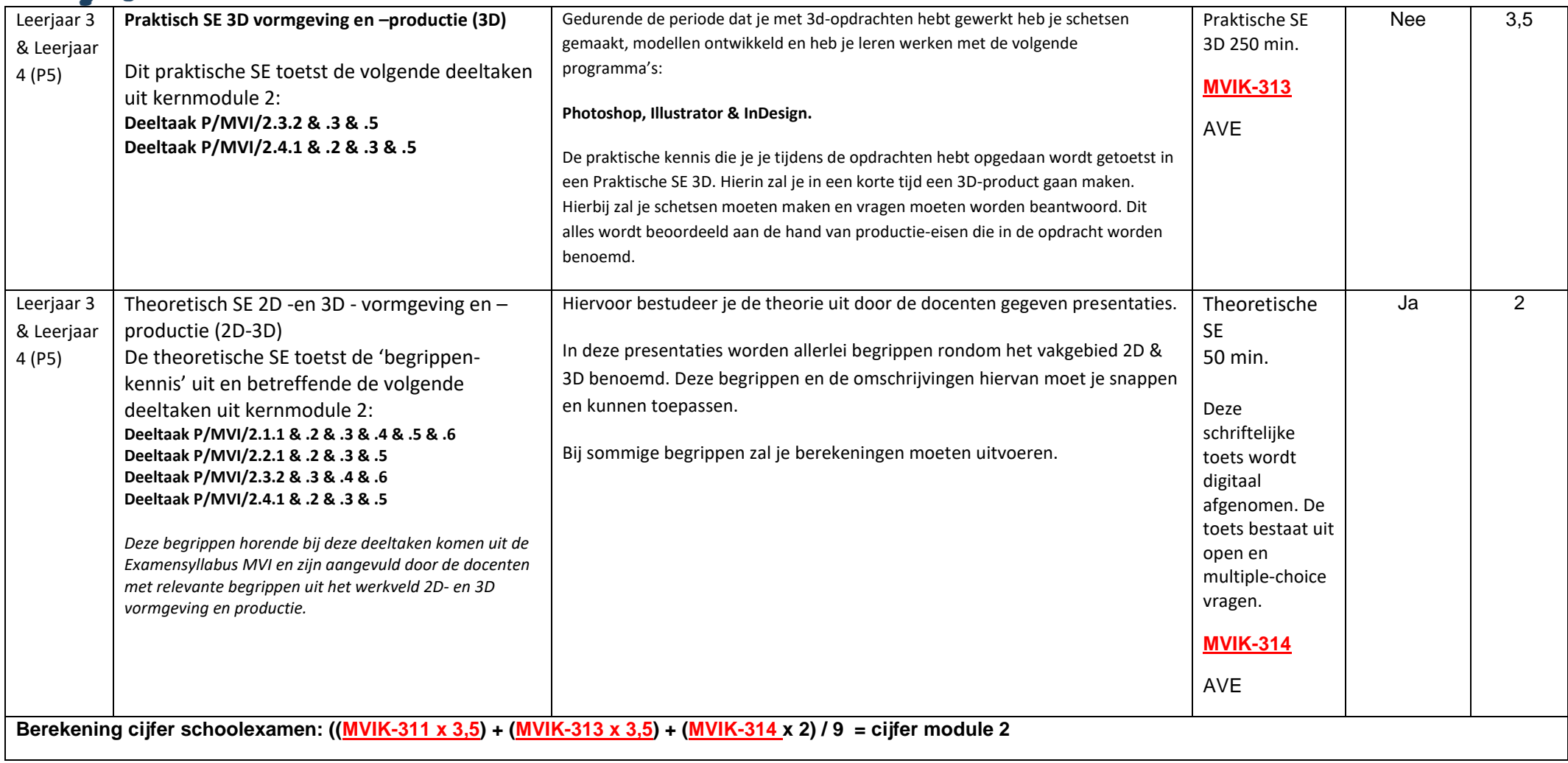

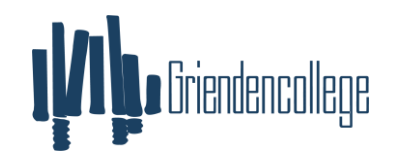

<span id="page-17-0"></span>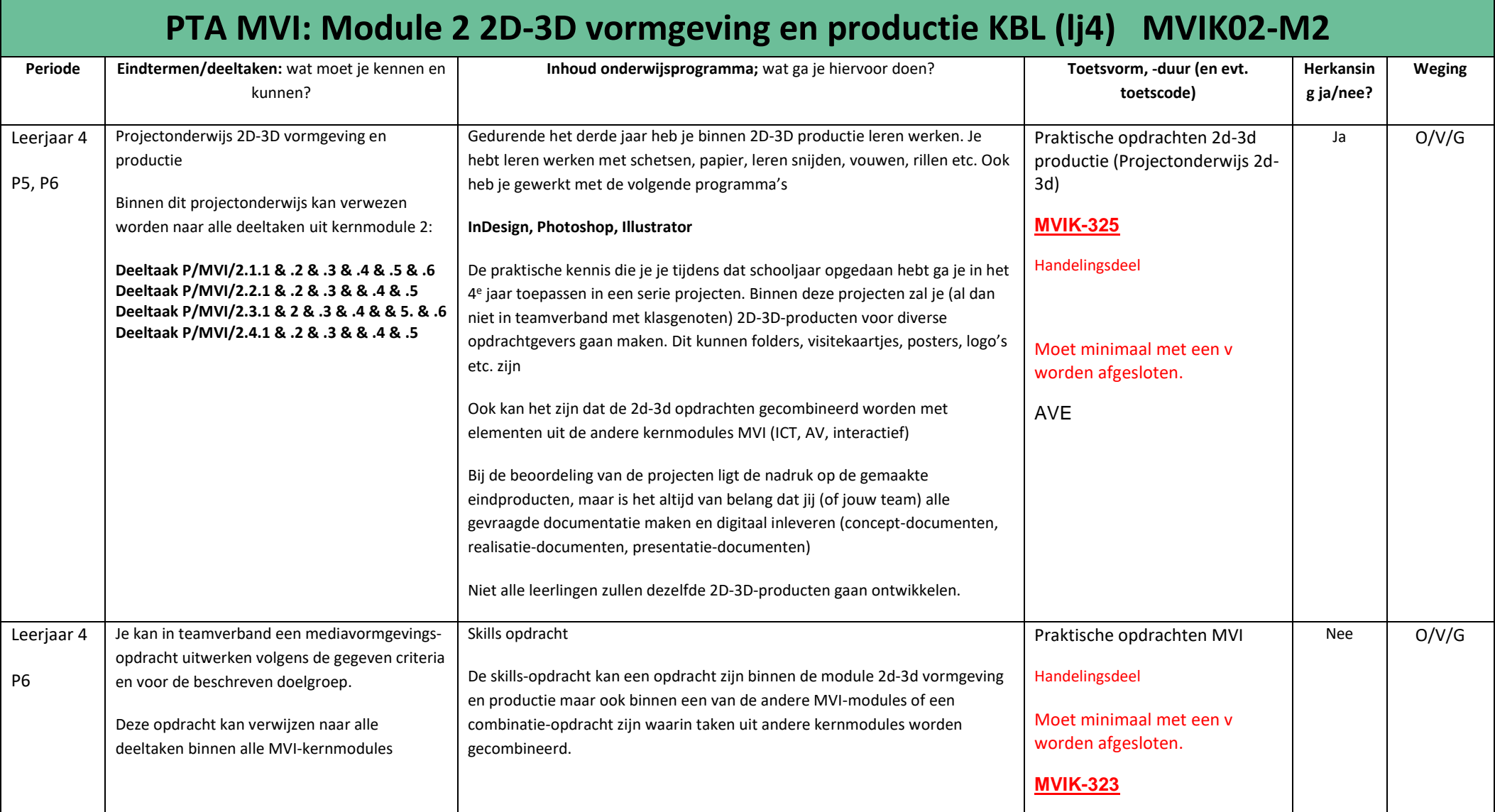

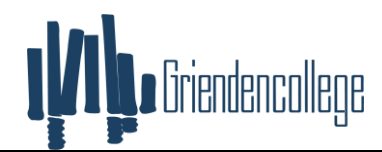

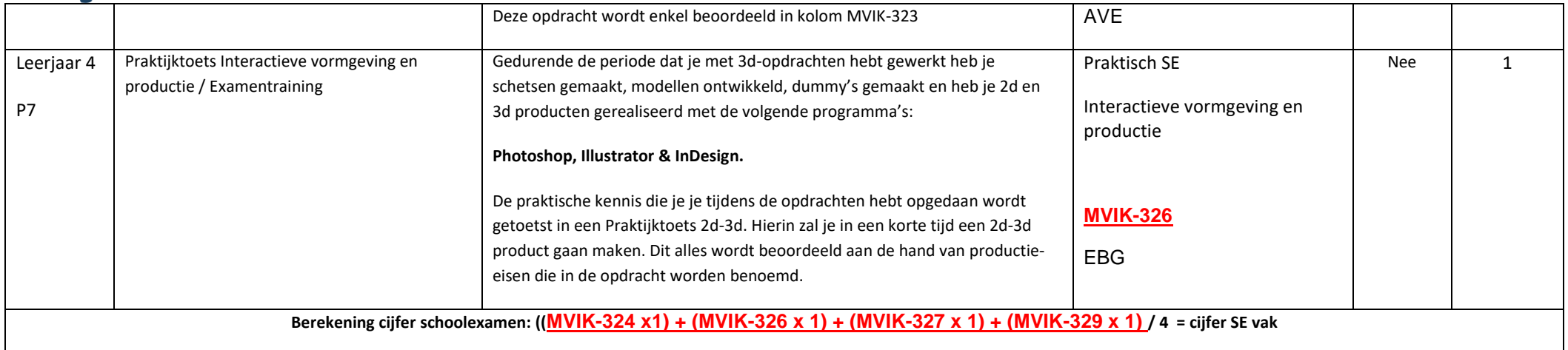

<span id="page-18-0"></span>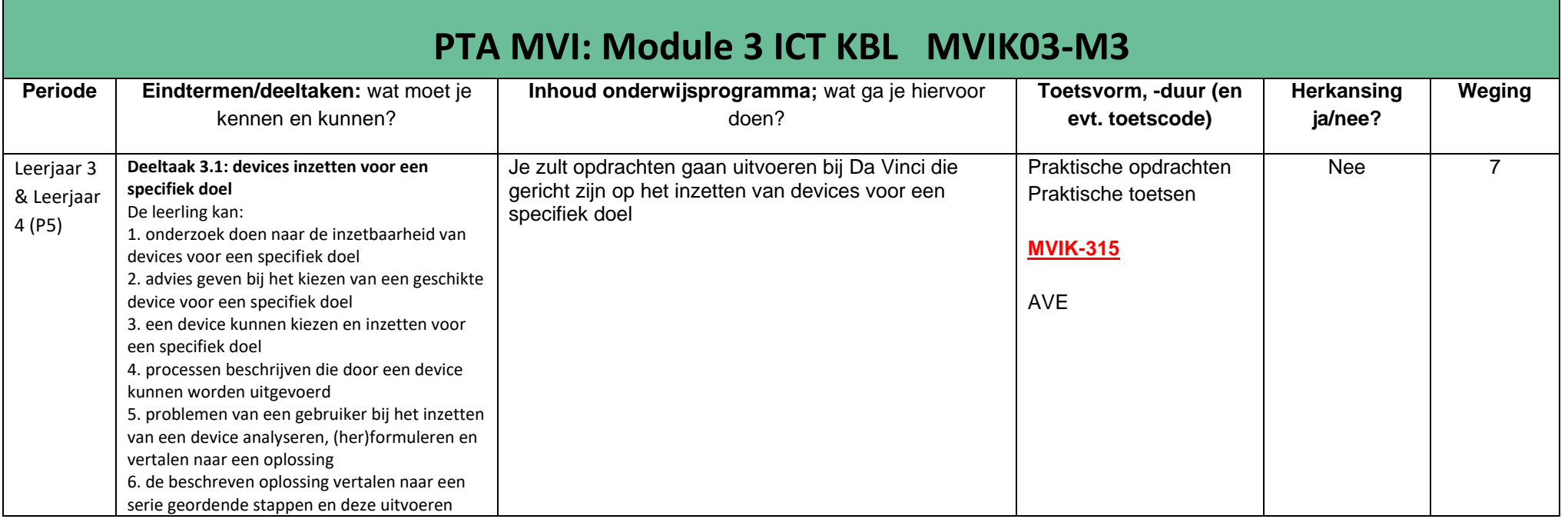

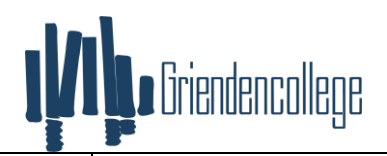

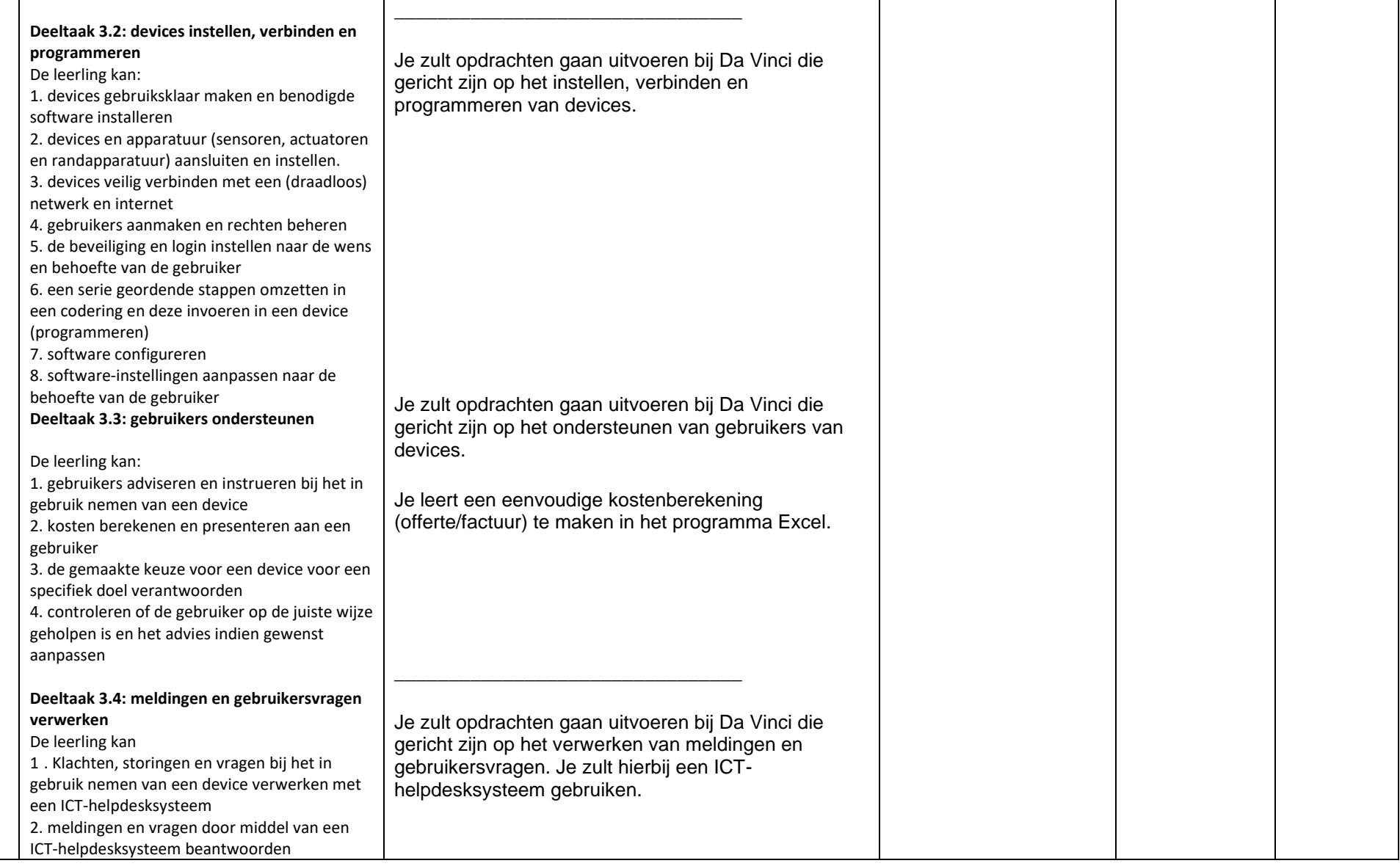

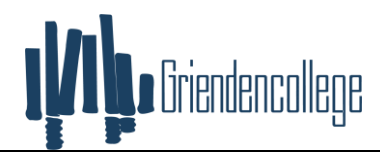

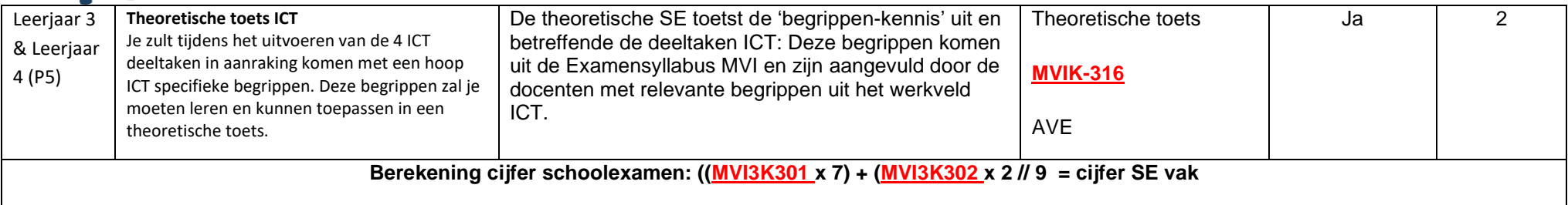

<span id="page-20-0"></span>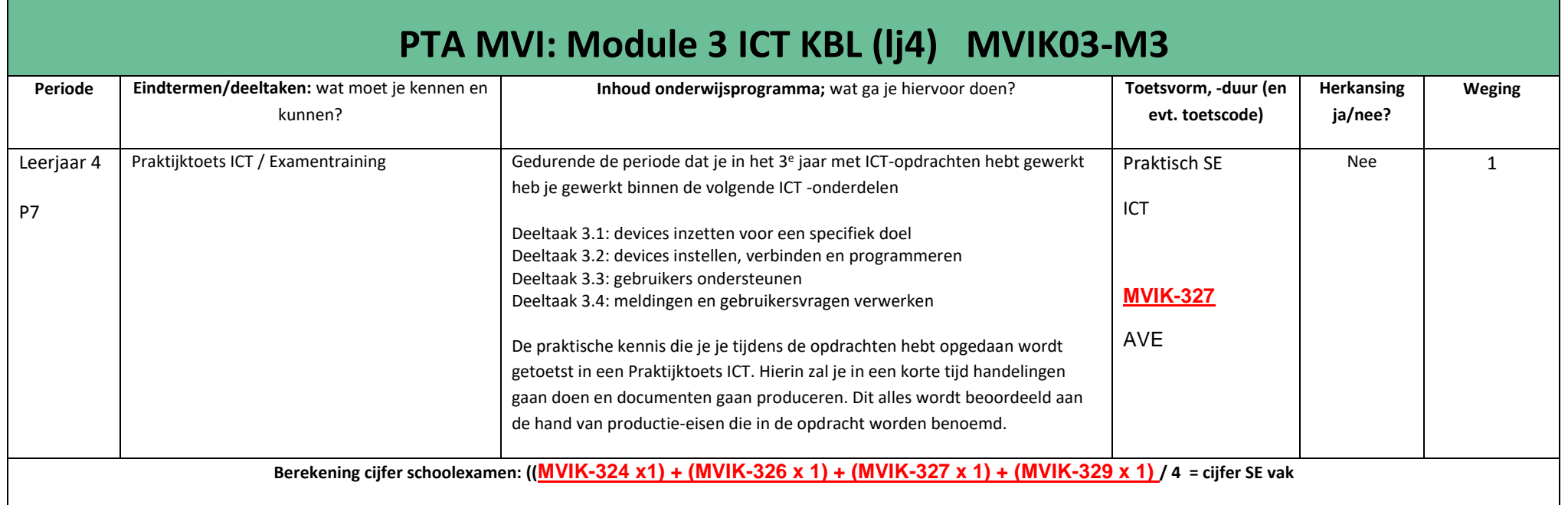

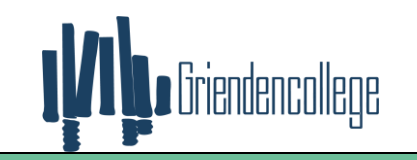

<span id="page-21-0"></span>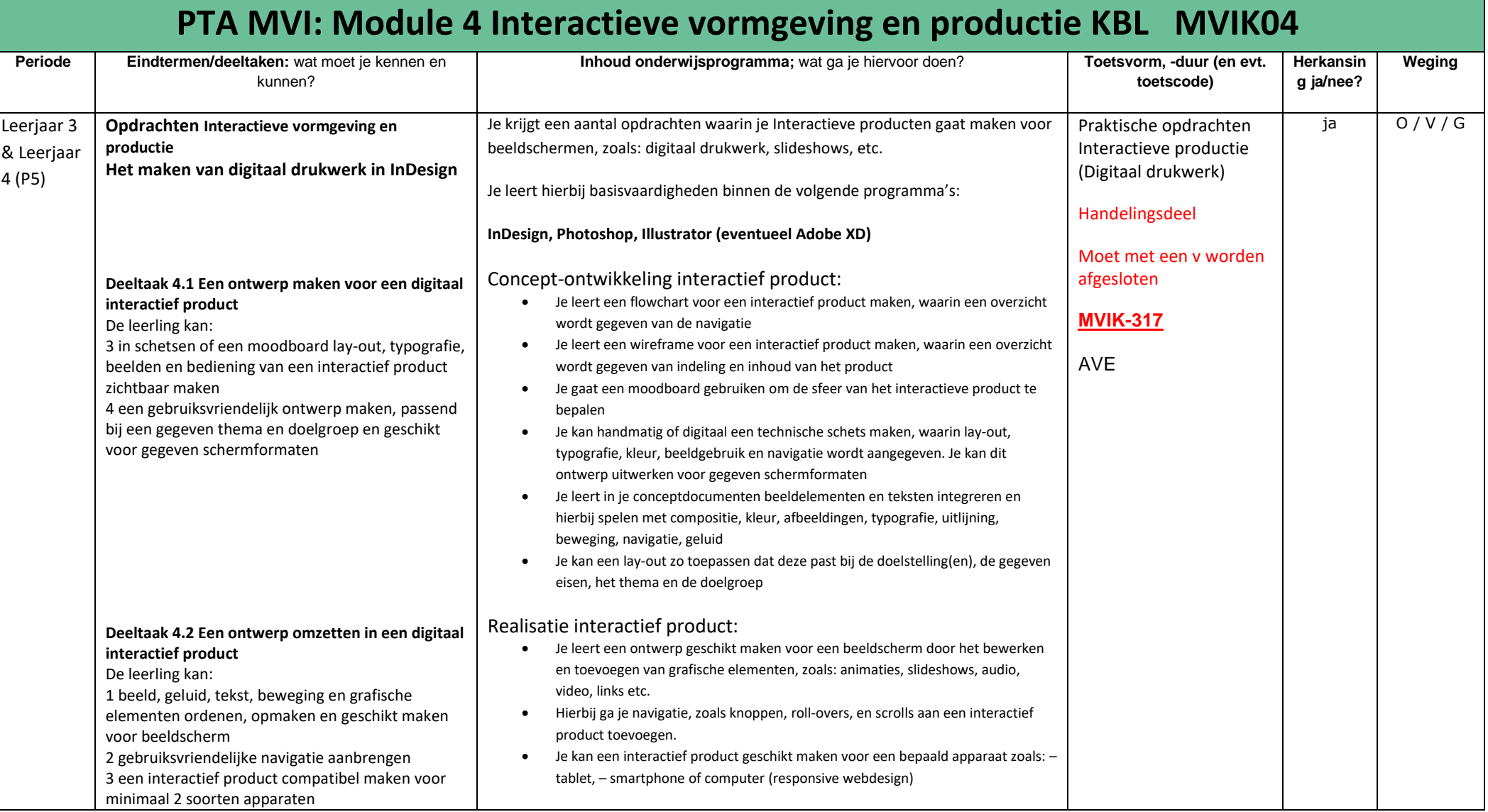

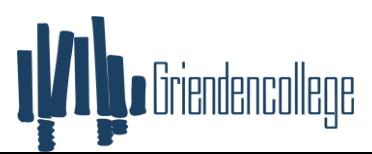

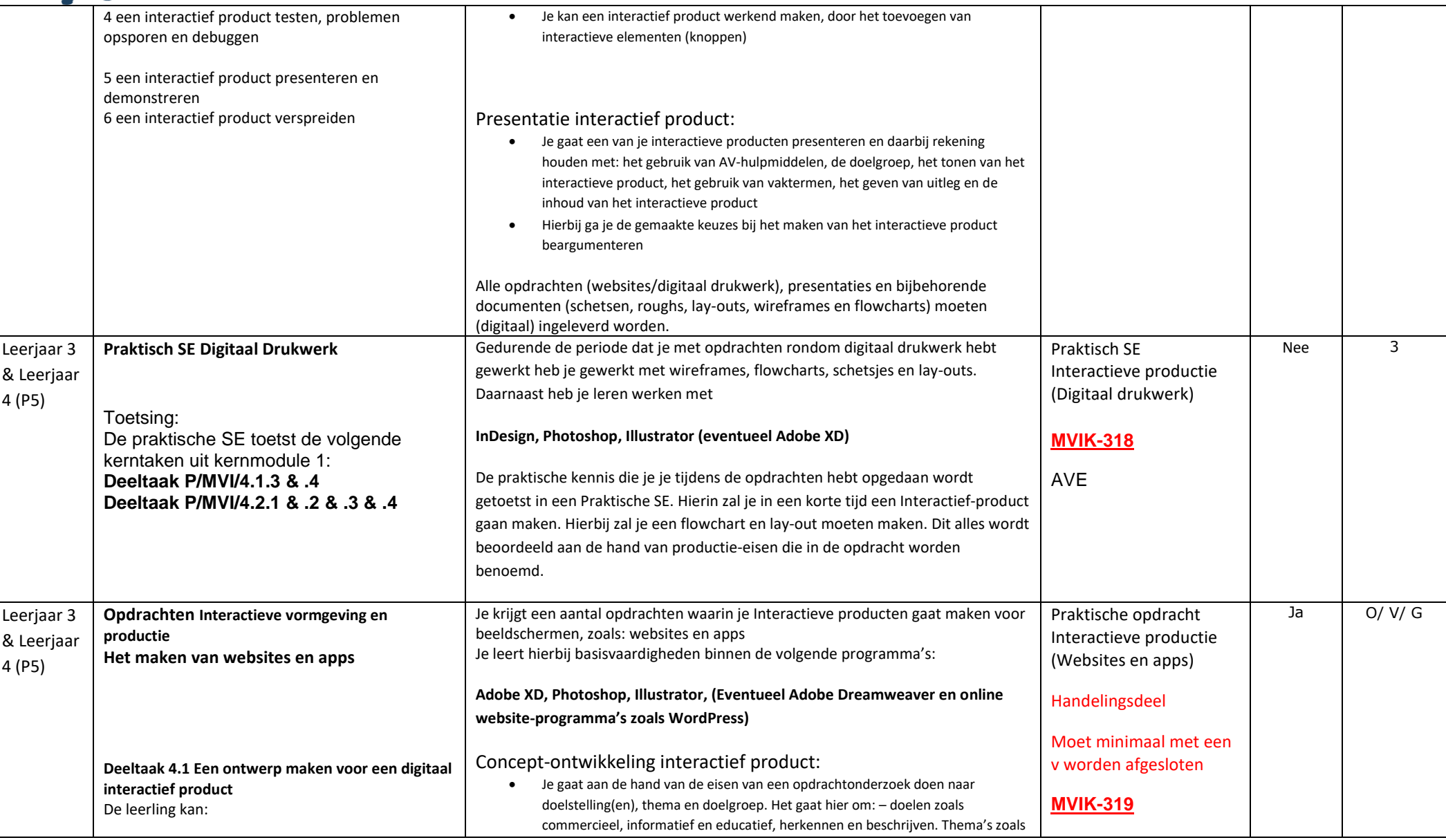

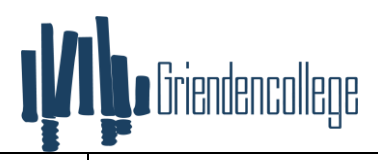

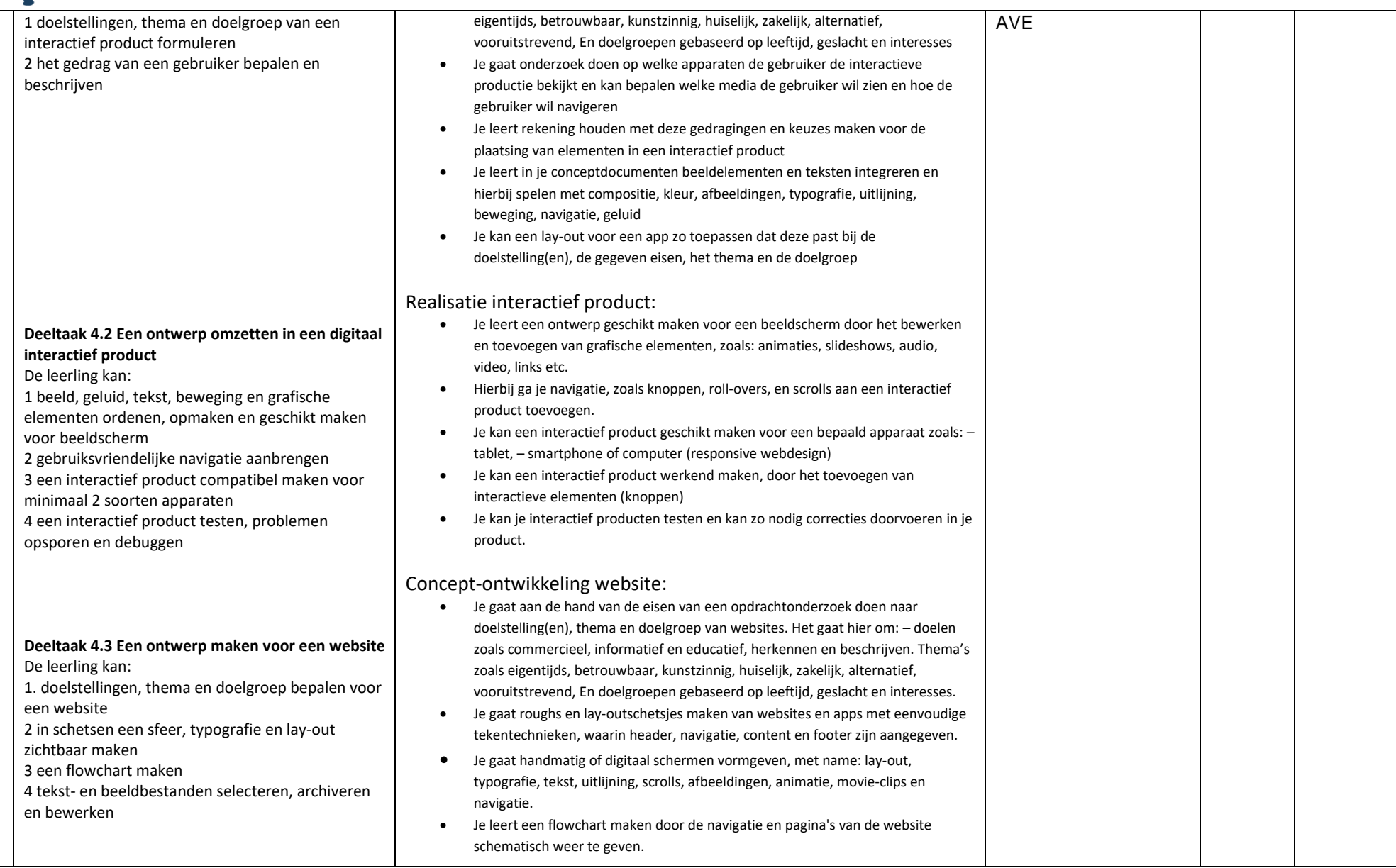

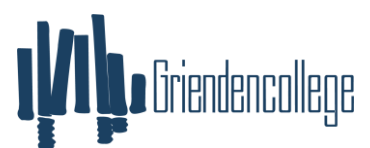

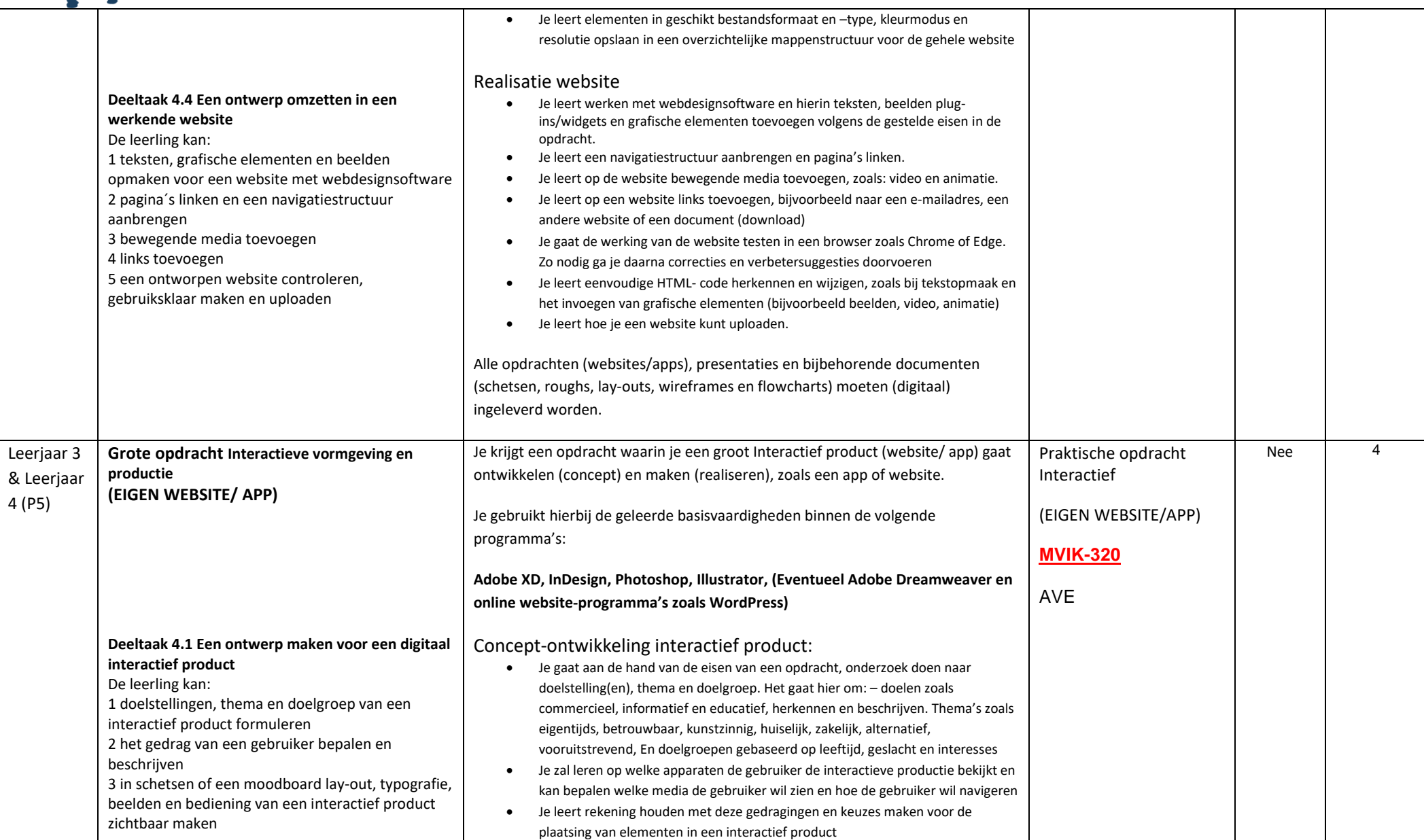

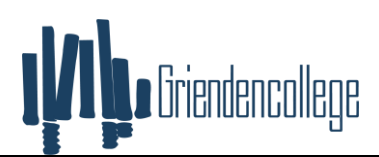

De leerling kan:

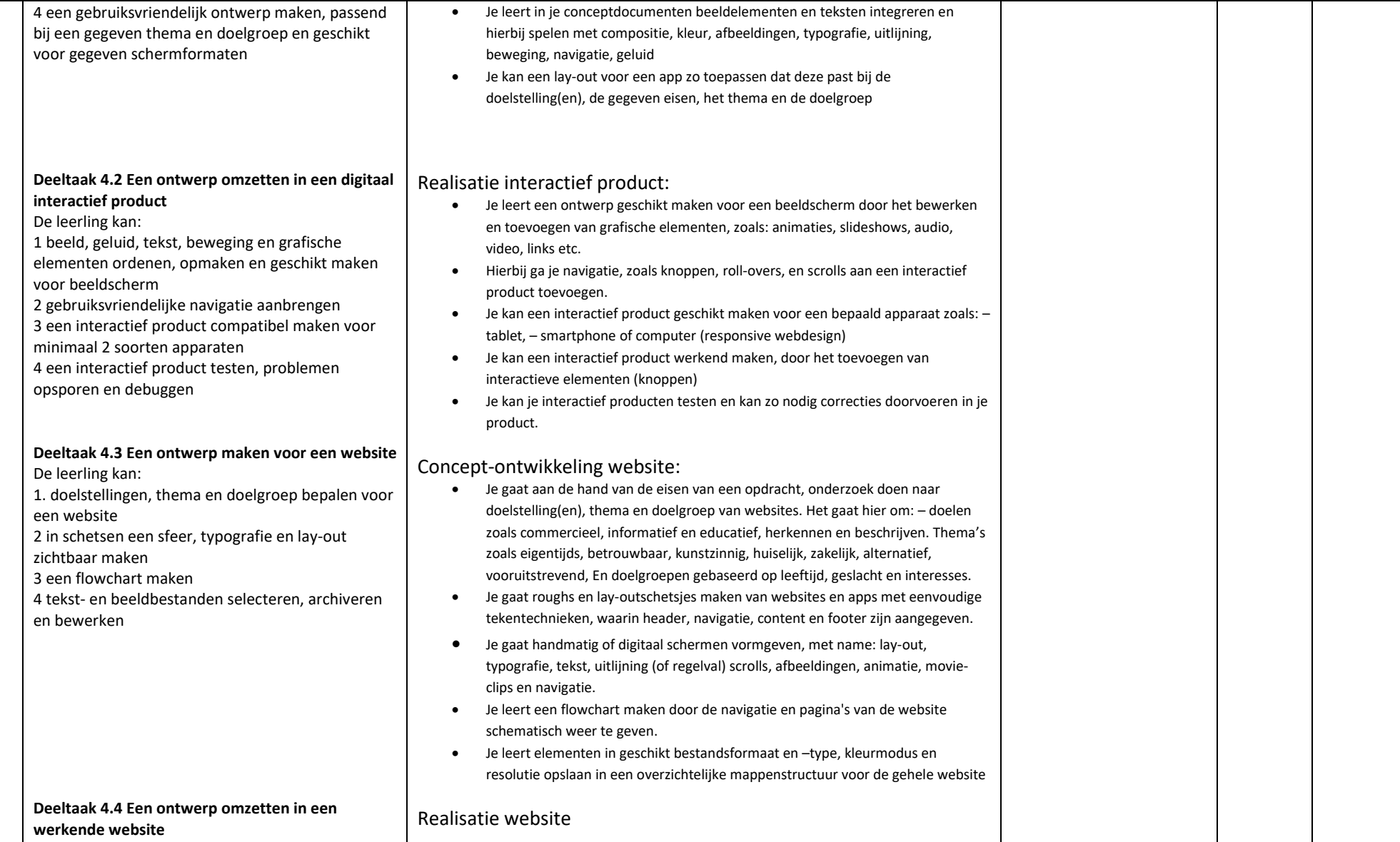

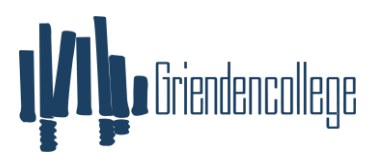

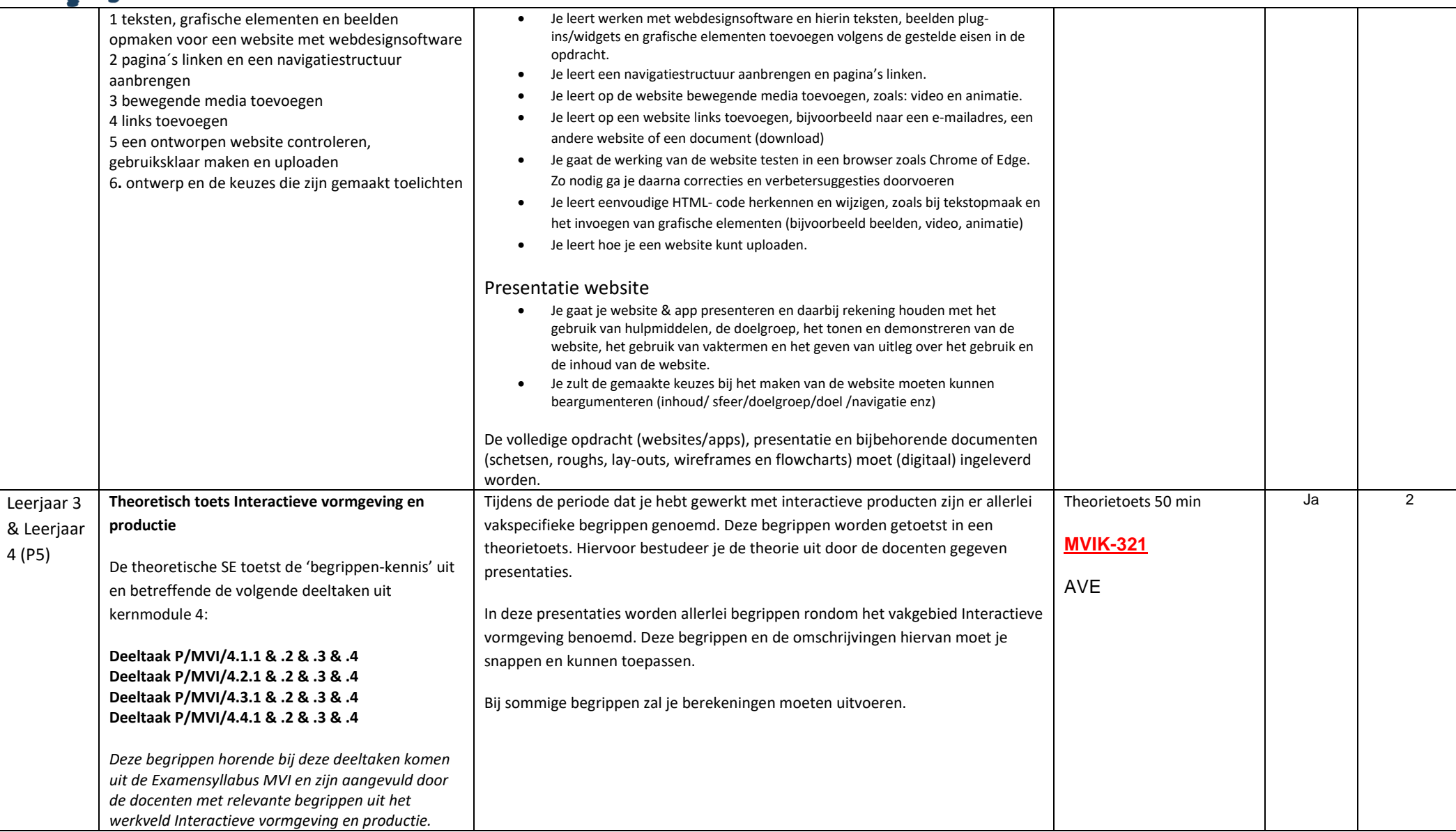

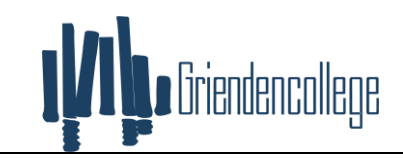

**Berekening cijfer schoolexamen: (+(**MVIK-318 x 3 **+** MVIK-320 x 4 **+** MVIK-321 x2 **) / 9 = cijfer SE vak**

<span id="page-27-0"></span>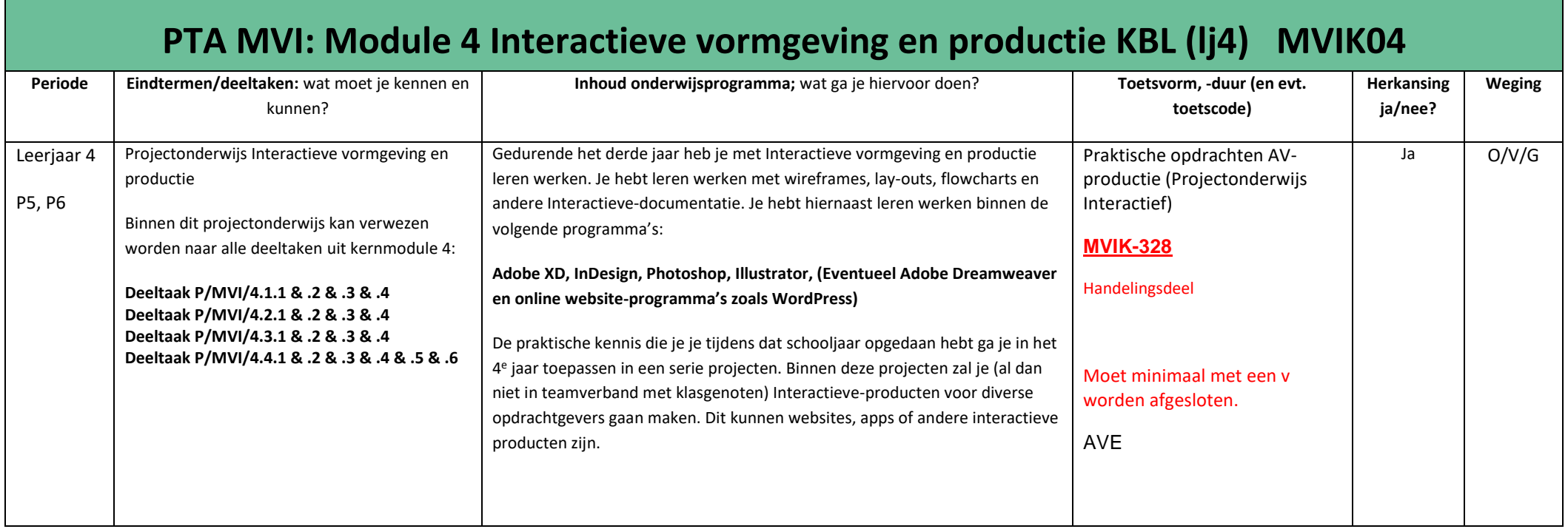

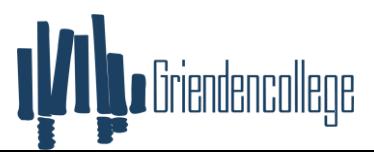

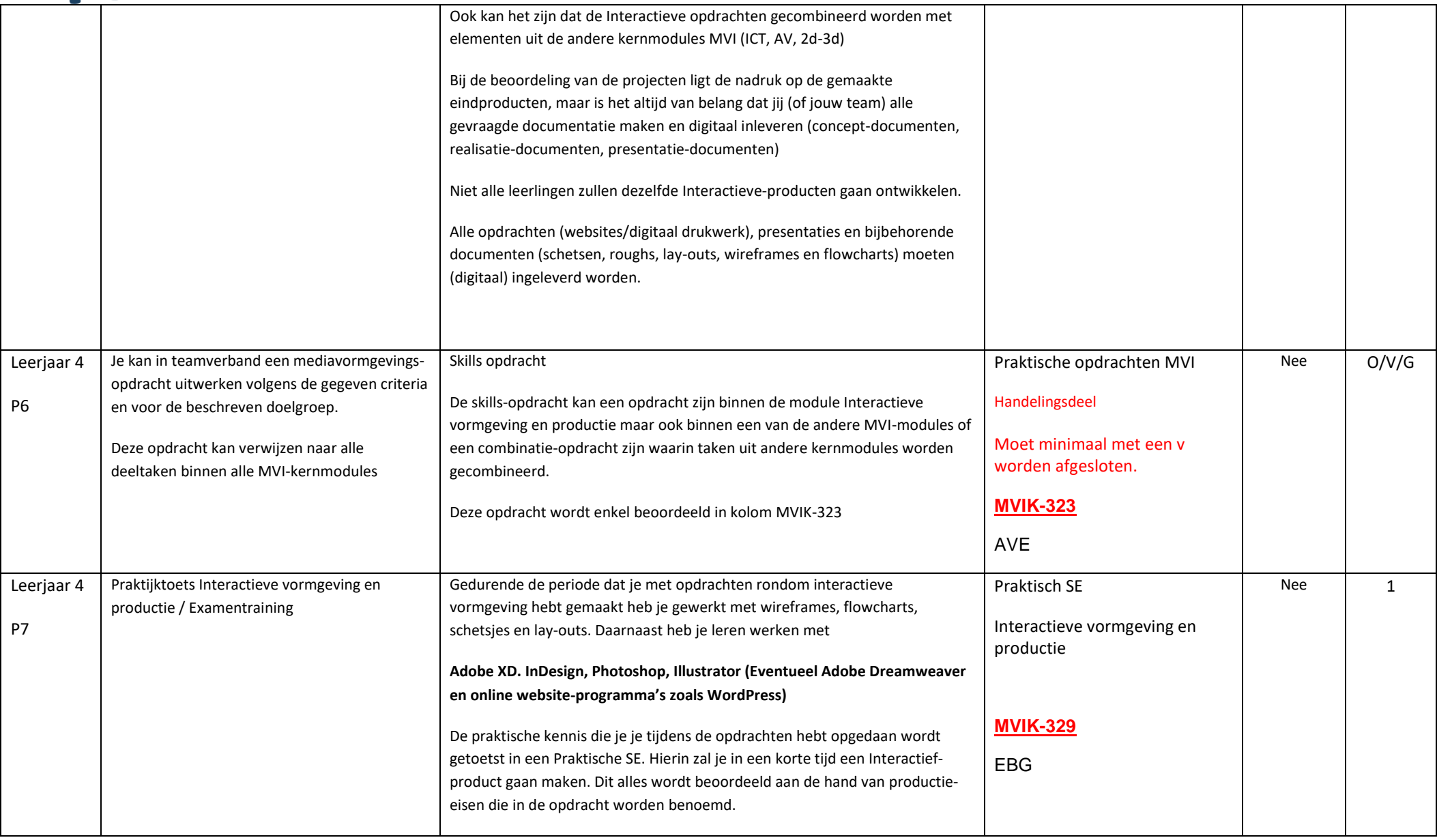

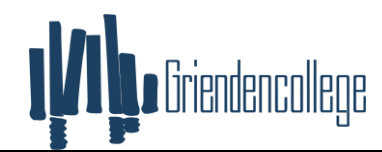

**Berekening cijfer schoolexamen: ((MVIK-324 x1) + (MVIK-326 x 1) + (MVIK-327 x 1) + (MVIK-329 x 1) / 4 = cijfer SE vak**